# **MARLEY updates for LArSoft v06\_48\_00**

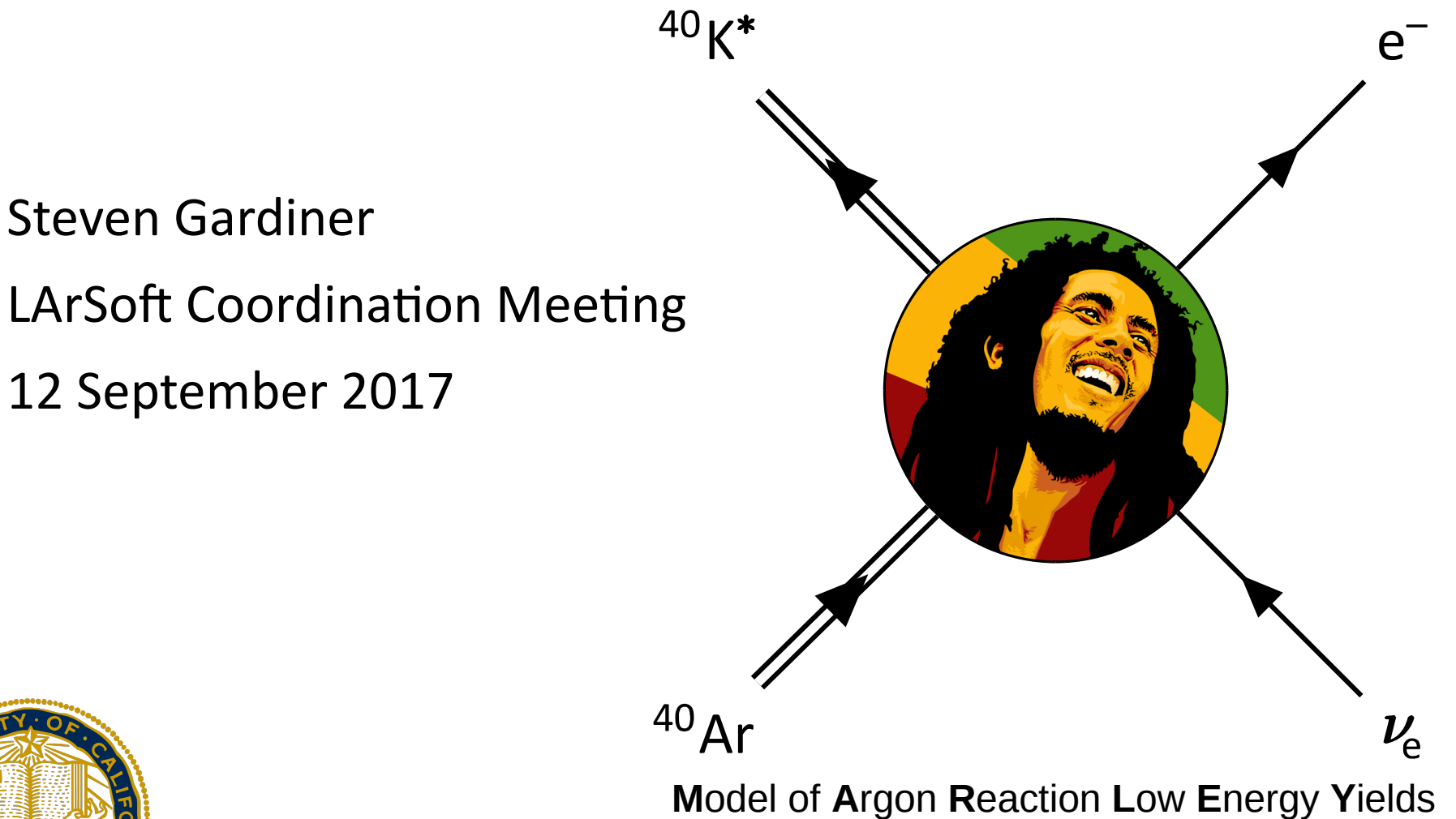

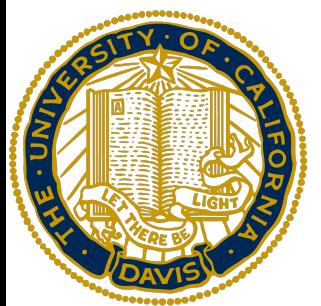

# **New version of marley product (v1\_0\_0)**

- Event generator for low-energy neutrino scattering on argon
- Included as v0\_9\_5 in LArSoft since v06\_04\_00
- Upgraded to new version for LArSoft v06 48 00
	- Lots of refactoring of MARLEY internals
	- Breaking changes to command-line executable (mostly used by CAPTAIN folks)
	- Physics output unchanged (saved for a later release)
	- Users of MARLEY through LArSoft probably won't notice much difference
- Near-term physics improvements (not merged yet, but stay tuned)
	- Refinement to nuclear de-excitation calculations (IWBC model)
	- Electron elastic scattering channel

### **Updates to MARLEY modules in LArSoft**

1) Refactored MarleyGen larsim module

#### 2) New MarleyTimeGen larsim module

3) New data product in lardataobj: **sim::SupernovaTruth**

## **Refactored MarleyGen larsim module**

#### **Overview**

- An attempt to follow LArSoft best practices more closely
- Run-time FHiCL configuration validation (fhicl::Atom<T>, etc.)
- Most of the code moved into two new algorithm classes:
	- evgen::ActiveVolumeVertexSampler
	- evgen::MARLEYHelper
- FHiCL parameters forwarded to MARLEY's internal configuration format (marley::JSON)
	- Reduces code duplication in the module
	- Helps prevent problems like LArSoft issue [#14847](https://cdcvs.fnal.gov/redmine/issues/14847)

### **evgen::ActiveVolumeVertexSampler**

- Chooses vertex locations for supernova neutrino interactions
	- TPC chosen using its active mass as a sampling weight
	- Vertex position sampled uniformly within the chosen TPC's active volume
- Time sampling not yet implemented
	- $-$  For now, all interactions occur at readout window time  $t = 0$
- Three FHICL configuration parameters
	- **type**: a string with allowed values of
		- "sampled" (vertex chosen as described above)
		- "fixed" (every interaction will be generated at the same location)
	- **seed**: optional RNG seed for this algorithm
	- **position**: sequence giving the vertex position 3-vector (type == "fixed" only)
- Does something like this already exist in LArSoft elsewhere?
	- Proton decay, etc., might use a similar approach

### **evgen::MARLEYHelper**

- Encapsulates the LArSoft interface to MARLEY
- Intended to be similar to evgb::GENIEHelper
- FHiCL configuration shown in \$LARSIM\_DIR/job/marley.fcl
- Main use case is through

**simb::MCTruth create\_MCTruth(const TLorentzVector& vtx\_pos, marley::Event\* marley\_event = nullptr)**

- Takes a TLorentzVector specifying the vertex 4-position as input
- Returns a simb::MCTruth object generated using the current MARLEY configuration
- Optional second argument allows access to the corresponding native MARLEY representation of the event
- Include in your own module using a **fhicl::Table<evgen::MARLEYHelper::Config>** object
- Modules can also access the **marley::Generator** object directly if needed using the **get\_generator()** method

## **New MarleyTimeGen larsim module**

Project from DUNE Supernova / Low Energy Hack Days II & III

- Allows MARLEY to sample events using time-dependent supernova fluxes
	- Triggering studies
	- Time-dependent SN physics, e.g., standing accretion shock instability (SASI)
- FHICL configuration uses both new algorithms mentioned previously. Other parameters include
	- **sampling\_mode**: "histogram" (unbiased), "uniform time", "uniform energy"
	- **nu** per event: Integer number of neutrino vertices to generate per art::Event
	- **spectrum\_file**: Name of a file describing the time-dependent flux
	- **spectrum\_file\_format**: "th2d" (ROOT file) or "fit" (ASCII fit parameters)
	- **namecycle**: Name of the TH2D object to use (when using a ROOT file)
	- (and a few others that can usually be set to their default values)

## **MarleyTimeGen spectrum files**

- **Warning**: all input files must specify an *incident* (i.e., not cross-section weighted) neutrino flux.
	- MARLEY applies its own cross section model to all input spectra
	- Deliberate design choice to avoid subtle physics inconsistencies

#### **ROOT input format**

- TH2D object describes the incident flux
- Time bins on the X axis (s)
- Energy bins on the Y axis (MeV)
- No convention established yet for bin count units. MARLEY internally renormalizes the input spectrum.

### **MarleyTimeGen spectrum files**

**ASCII fit parameter input format**  $\phi(E_\nu) = N_0 \frac{(\alpha+1)^{\alpha+1}}{\langle E_\nu \rangle \Gamma(\alpha+1)} \left( \frac{E_\nu}{\langle E_\nu \rangle} \right)^{\alpha} \exp \left[ -(\alpha+1) \frac{E_\nu}{\langle E_\nu \rangle} \right]$ 

- Text file that gives fit parameters for a standard pinched thermal spectrum
- Each line of the file has the following format:

time bin low edge (s),  $E_{mean}$  for  $v_e$  (MeV),  $\alpha$  for  $v_e$  (dimensionless), luminosity for  $V_{\rm e}$  (erg / s),  $E_{\rm mean}$  for anti- $V_{\rm e}$  (MeV), α for anti- $V_{\rm e}$  (dimensionless), luminosity for anti- $\bm{{\mathsf{v}}}_{\mathsf{e}}$  (erg / s),  $\bm{{\mathsf{E}}}_{\mathsf{mean}}$  for  $\bm{{\mathsf{v}}}_{\mathsf{x}}$  (MeV),  $\bm{{\alpha}}$  for  $\bm{{\mathsf{v}}}_{\mathsf{x}}$  (dimensionless), luminosity for  $v_x$  (erg / s)

- Whitespace-delimited
- The entries for  $v_x$  should be for a single flavor
- Final line should contain a single entry: the high edge for the last time bin (if it is missing, the bin size for the penultimate bin in assumed for the last bin as well)

#### **New data product in lardataobj: sim::SupernovaTruth**

- The MarleyTimeGen module produces both simb::MCTruth objects and a new object called sim::SupernovaTruth
- Also produces one-to-one associations between them

#### **sim::SupernovaTruth**

- Simple struct with 4 members:
	- double **SupernovaTime**:
		- neutrino emission time (s) since supernova core bounce (can be negative)
	- SupernovaSamplingMode\_t **SamplingMode**:
		- Enum describing how the events were sampled
		- kUnbiased (sample directly from cross-section weighted distribution)
		- kUniformEnergy (sample neutrino energies uniformly and reweight)
		- kUniformTime (sample times uniformly and reweight)

#### **New data product in lardataobj: sim::SupernovaTruth**

#### **sim::SupernovaTruth**

- Simple struct with 4 members: (continued)
	- double **Weight**:
		- Statistical weight for the neutrino vertex
		- Unity for unbiased sampling, otherwise equal to the likelihood ratio
	- double **FluxAveragedCrossSection**:
		- Average neutrino interaction cross section for the input flux used by MARLEY to generate the neutrino vertex
		- Used to help compute expected event rates

expected number energy- and timedetector active mass of events integrated neutrino flux flux-averaged argon atomic mass cross section